## *Exercice 2 Candidats n'ayant pas suivi l'enseignement de spécialité 5 points*

*Dans cet exercice , les résultats seront arrondis au millième.*

Une agence de voyage propose des itinéraires touristiques pour lesquels chaque client effectue un aller et retour en utilisant soit un bateau, soit un train touristique. Le choix du mode de transport peut changer entre l'aller et le retour.

À l'aller , le bateau est choisi dans 65 % des cas.

Lorsque le bateau est choisi à l'aller, il l'est également pour le retour 9 fois sur 10.

Lorsque le train a été choisi à l'aller, le bateau est préféré pour le retour dans 70 % des cas.

On interroge au hasard un client. On considère les événements suivants :

**.** A : « le client choisit de faire l'aller en bateau » ;

**.** B : « le client choisi de faire le retour en bateau ».

On rappelle que si E est un événement, P(E) désigne la probabilité de l'événement E et on note Ē l'événement contraire de E.

**1.** Traduire cette situation par un arbre pondéré.

**2.** On choisit au hasard un client de l'agence.

- **2.a.** Calculer la probabilité que le client fasse l'aller-retour en bateau.
- **2.b.** Montrer que la probabilité que le client utilise les deux moyens de transport est égale à 0,31.
- **3.** On choisit au hasard 20 clients de cette agence. On note X la variable aléatoire qui compte le nombre de clients qui utilisent les deux moyens de transport.

 On admet que le nombre de clients est assez grand pour que l'on puisse considérer que X suit une loi binomiale.

- **3.a.** Préciser les paramètres de cette loi binomiale.
- **3.b.** Déterminer la probabilité qu'exactement 12 clients utilisent les deux moyens de transport différents.
- **3.c.** Déterminer la probabilité qu'il y ait au moins 2 clients qui utilisent les deux moyens de transport différents.
- **4.** Le coût d'un trajet aller ou d'un trajet retour est de 1560 € en bateau ; il est de 1200 € en train. On note Y la variable aléatoire qui associe, à un client pris au hasard, le coût en euros de son trajet aller retour.
- **4.a.** Déterminer la loi de probabilité de Y.
- **4.b.** Calculer l'espérance mathématique de Y. Interpréter le résultat.

Meilleur en maths **ES Nouvelle Calédonie novembre 2017**

## **CORRECTION**

**1.** Remarque

L'événement  $\overline{A}$  est l'événement : « le client a choisi le train pour l'aller ».

- L'événement  $\overline{R}$  est l'événement : « le client a choisi le train pour le retour ».
- **. À** l'aller le bateau est choisi dans 65 % des cas donc le train est choisi dans 35 % des cas. **Conséquences**

$$
P(A)=0.65
$$
 et  $P(\bar{A})=0.35$ 

 **.** Lorsque le bateau est choisi à l'aller, il l'est également choisi pour le retour 9 fois sur 10. **Conséquences** 

$$
P_A(R) = \frac{9}{10} = 0.9
$$
 et  $P_A(\overline{R}) = 1 - P_A(R) = 1 - 0.9 = 0.1$ 

 **.** Lorsque le train est choisi à l'aller , le bateau est préféré pour le retour dans 70 % des cas. Conséquences

$$
P_{\bar{A}}(R)=0.7
$$
 et  $P_{\bar{A}}(\bar{R})=1-P_{\bar{A}}(R)=1-0.7=0.3$ 

**.** On obtient l'arbre pondéré suivant :

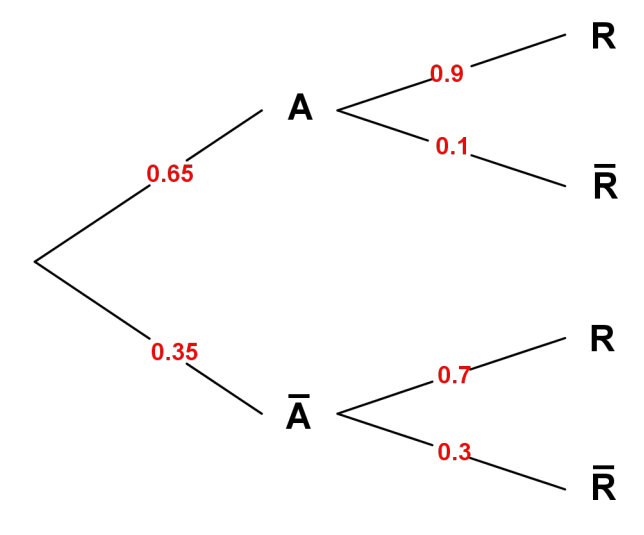

- **2.a.** On nous demande de calculer P(A∩R)  $P(A \cap R) = P(A) \times P_A(R) = 0,65 \times 0,9 = 0,585$
- **2.b.** L'événement ; « Le client utilise les deux moyens de transport pour l'aller-retour » est l'événement :  $(A \cap \overline{R}) \cup (\overline{A} \cap R)$ .

Les événements  $(A \cap \overline{R})$  et  $(\overline{A} \cap R)$  sont incompatibles.  $P((A \cap \overline{R}) \cup (\overline{A} \cap R)) = P(A \cap \overline{R}) + P(\overline{A} \cap R) = P(A) \times P_A(\overline{R}) + P(\overline{A}) \times P_{\overline{A}}(R)$  $P((A \cap \overline{R}) \cup (\overline{A} \cap R)) = 0.65 \times 0.1 + 0.35 \times 0.7 = 0.065 + 0.245 = 0.31$ 

**3.a.** On considère l'épreuve de Bernoulli suivante. On choisit au hasard un client de l'agence. Succès : « le client utilise les deux moyens de transport pour l'aller-retour ». La probabilité de succès est p=0,31. L'échec : « le client utilise un seul moyen de transport pour l'aller-retour ».

La probabilité de l'échec est : q=1-0,31=0,69.

On choisit 20 clients au hasard et on réalise 20 épreuves que l'on suppose indépendantes.

X est la variable aléatoire égale au nombre de succès en 20 épreuves.

X suit la loi binomiale de paramètres **n=20 et p=0,31.** 

**3.b.** 
$$
P(X=12) = {20 \choose 12} 0,31^{12} \times 0,69^8
$$

En utilisant la calculatrice, on obtient :  $P(X=12) = 0,005$ 

## **ES Nouvelle Calédonie novembre 2017 N** Meilleur en maths

- **3.c.** En utilisant la calculatrice, on obtient :  $P(X \ge 2) = 0.994$  Remarque L'événement contraire de l'événement  $(X\ge 2)$  est  $(X=0) \cup (X=1)$ ; P(X≥2)=1-P(X=0)-P(X=1)=1-0,69<sup>20</sup>-20×0,31×0,69<sup>19</sup>=1-0,0006-0,0054 = 0,994
- **4.a.** Le client prend le bateau pour l'aller et pour le retour. Cet événement est :  $(A \cap R)$  et  $P(A \cap R) = 0,585$ . Le coût du trajet aller-retour est :  $1560x2= 3120 \epsilon$ .
- **.** Le client prend le train pour l'aller et pour le retour. Cet événement est  $(\overline{A} \cap \overline{R})$  et  $P(\overline{A} \cap \overline{R}) = P(\overline{A}) \times P_{\overline{A}}(\overline{R}) = 0,35 \times 0,3 = 0,105$ . Le coût du trajet aller-retour est :  $1200x2=2400 \in$ 
	- **.** Le client prend les deux moyens de transport différents pour l'aller-retour. La probabilité de cet événement est 0,31. Le coût du trajet aller-retour est : 1560+1200=2 760 €.
	- **.** On donne la loi de probabilité de Y sous la forme d'un tableau.

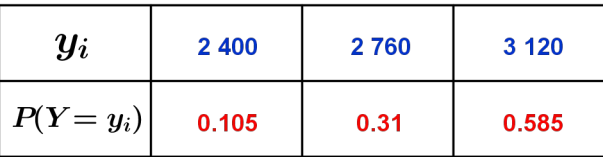

**4.b.**  $E(Y) = 2400 \times 0.105 + 2761 \times 0.31 + 3120 \times 0.585 = 2932.80$ **Le coût moyen des clients de l'agence pour le transport aller-retour est : 2 932,80 €.**